# **TUTORIAL MATLAB**

# **COMANDOS UTILIZADOS EN TEORÍA DE LOS CIRCUITOS Y ANÁLISIS Y DISEÑO DE SISTEMAS DE CONTROL**

#### **COMANDOS DE ASIGNACIONES DE VARIABLES**

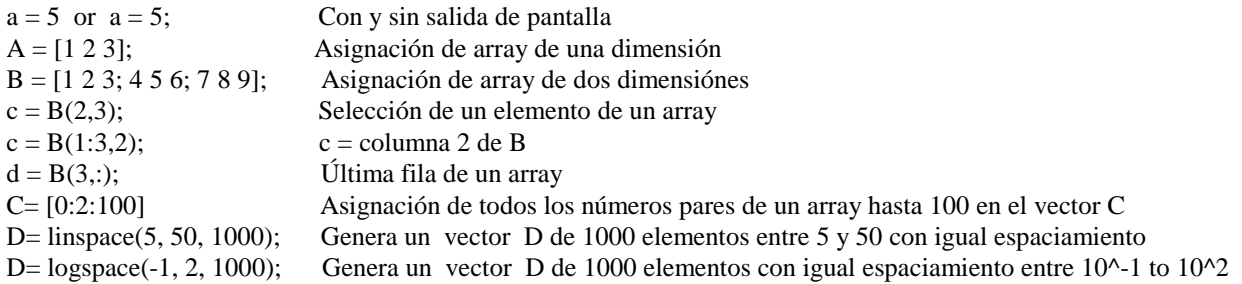

#### **COMANDOS GENERALES DE DISPOSITIVO**

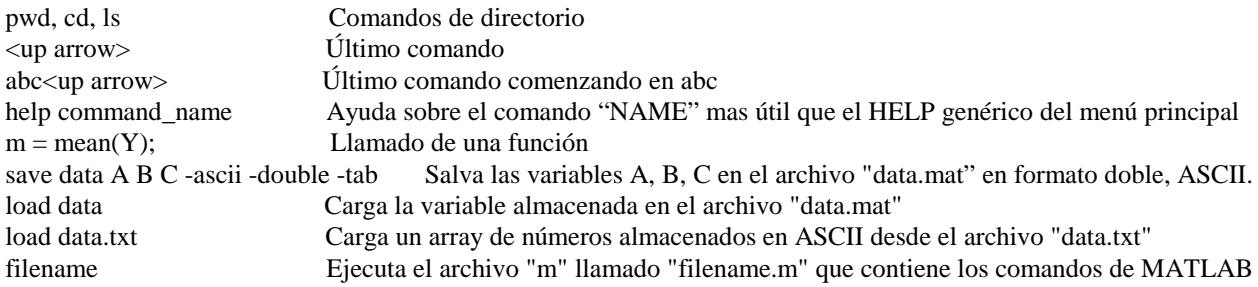

## **PLOTEO Y GRAFICACIÓN**

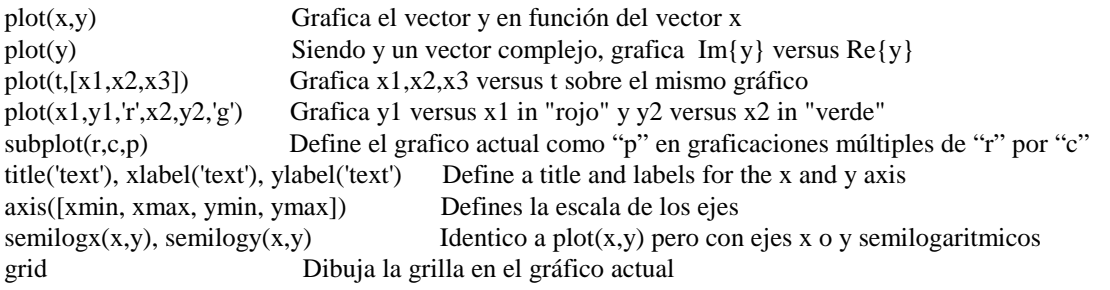

Menú de edición en la figura ("edit") copia una figura al "clipboard" y se puede pegar en otra aplicación ej. "Word"

## **MODELOS DE FUNCIONES DE TRANSFERENCIA**

Los modelos de funciones de transferencia son representados mediante dos polinomios, uno numerador y el otro denominador.

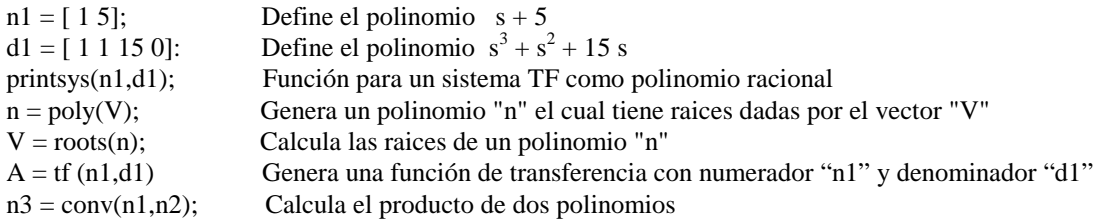

#### **INGENIERÍA EN ELECTRÓNICA CÁTEDRA: TEORÍA DE LOS CIRCUITOS II** RECOPILACIÓN REALIZADA EN APOYO DE LA CÁTEDRA.

## **MODELOS DE FUNCIONES DE TRANSFERENCIA** (Continuaciópn)

 $[n3, d3]$  = series(n1,d1,n2,d2); Calcula el producto de dos funciones de transferencia  $n3/d3 = n1/d1 * n2/d2$ [n2,d2] = cloop(n1,d1,-1); Calcula la función de transferencia de lazo cerrado con realimentación negativa unitaria .  $[n3,d3]$  = feedback $(n1,d1,n2,d2,-1)$ ; Idem con realimentación negativa n2/d2 [r1,p1,k1] = residue(n1,d1); Determina los residuos de los polos en la expansión en Frac. Parciales Simples de n1/d1

### **ANALISIS DE RESPUESTA EN FRECUENCIA**

bode(n1,d1) Genera el gráfico de Bode de la función n1/d1 bode(A) Genera el gráfico de Bode de la función de transferencia "A" si se define como A = tf ( n1/d1) bode(n1,d1,w) Genera el gráfico de Bode de la función n1/d1 entre las frecuencias dadas por el vector w (en rps)  $[mag, phase, w] = bode(n1,d1);$  Calcula módulo y fase a las frecuencias "w"  $F = \text{freqs}(n1,d1,w);$  Calcula la respuesta de frecuencia compleja de n1/d1 a las frecuencias "w"  $[Gm, Pm, Wcg, Wcp] = margin(n1, d1)$  Calcula el margen de ganancia y de fase de la función  $n1/d1$ nyquist(n1,d1) Genera el gráfico de Nyquist de la función n1/d1 nyquist(A) Genera el gráfico de Nyquist de la función de transferencia "A" si se define como A = tf ( n1/d1) nyquist(n1,d1,w) Genera el diagrama de Nyquist de n1/d1 a las frecuencias "w"  $[r1, i1, w]$  = nyquist(n1,d1,w) Calcula la parte real e imaginaria de respuesta a la frecuencia compleja

## **LUGAR DE RAICES**

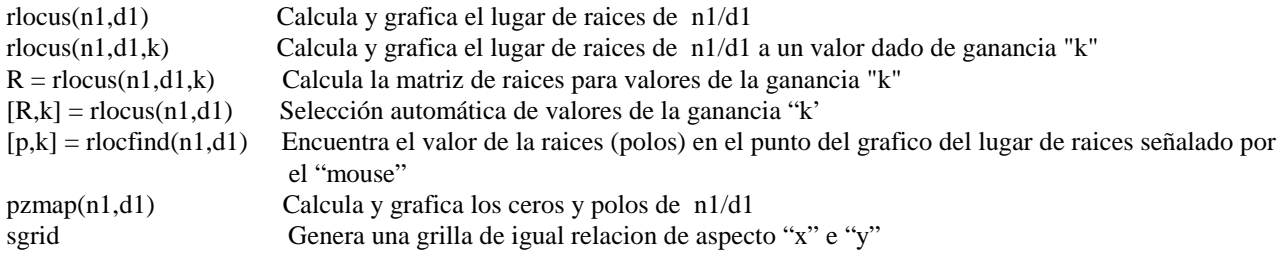

## **RESPUESTA EN EL TIEMPO**

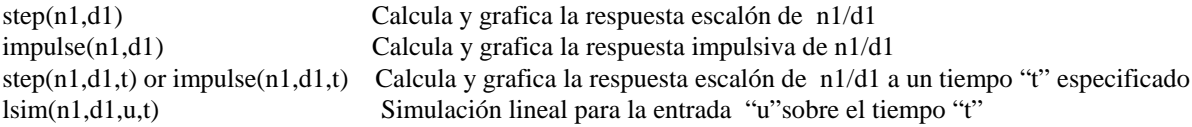